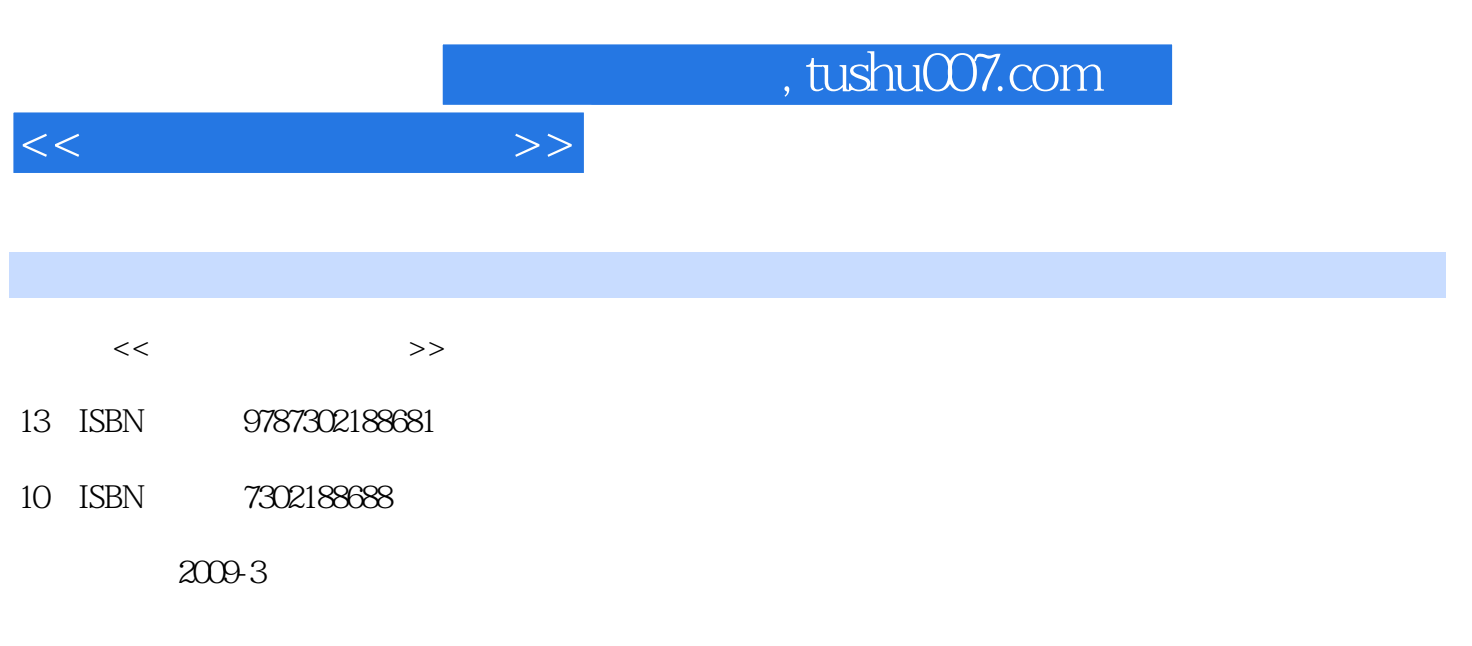

页数:252

PDF

更多资源请访问:http://www.tushu007.com

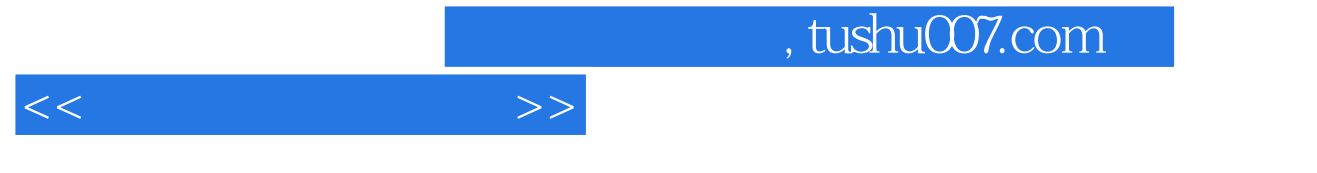

Microsoft Visual FoxPro 60

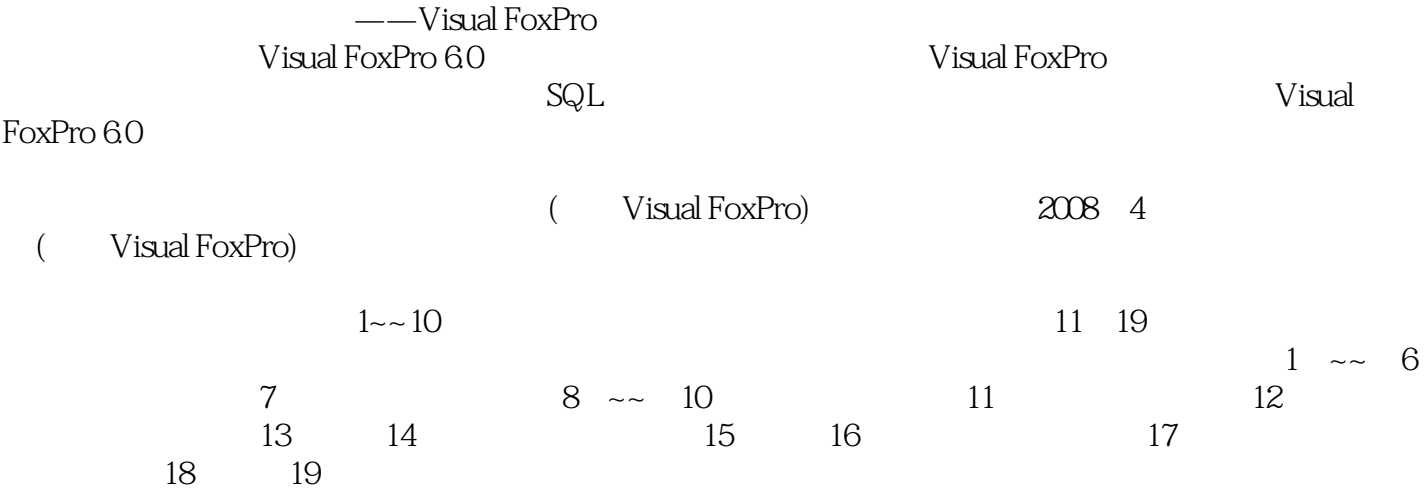

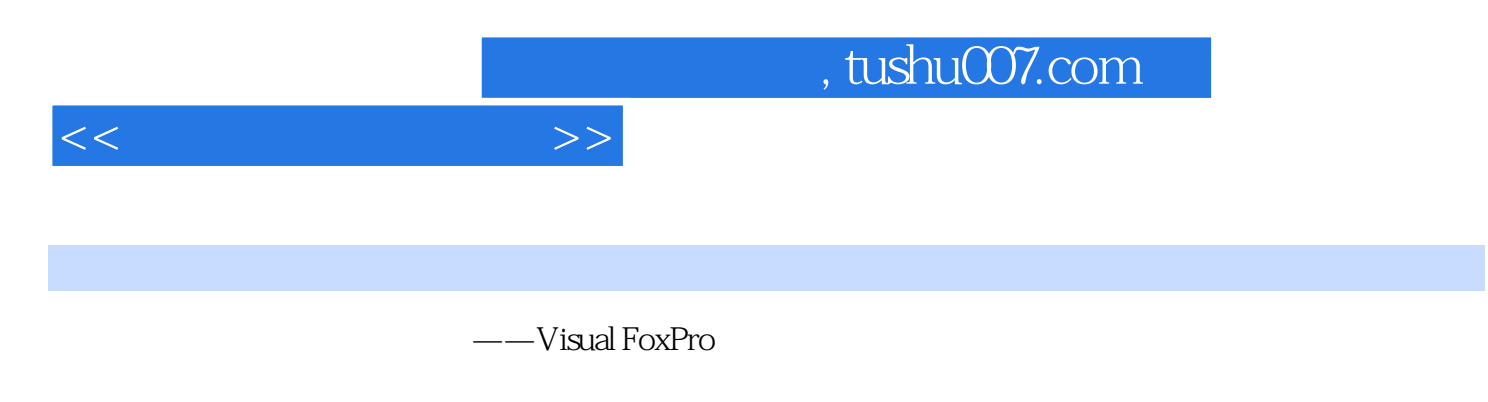

 $\mathbb{S}\mathbb{Q} \mathbb{L}$ 

Visual FoxPro<br>SQL  $\mathrm{SQL}$ 

 $,$  tushu007.com

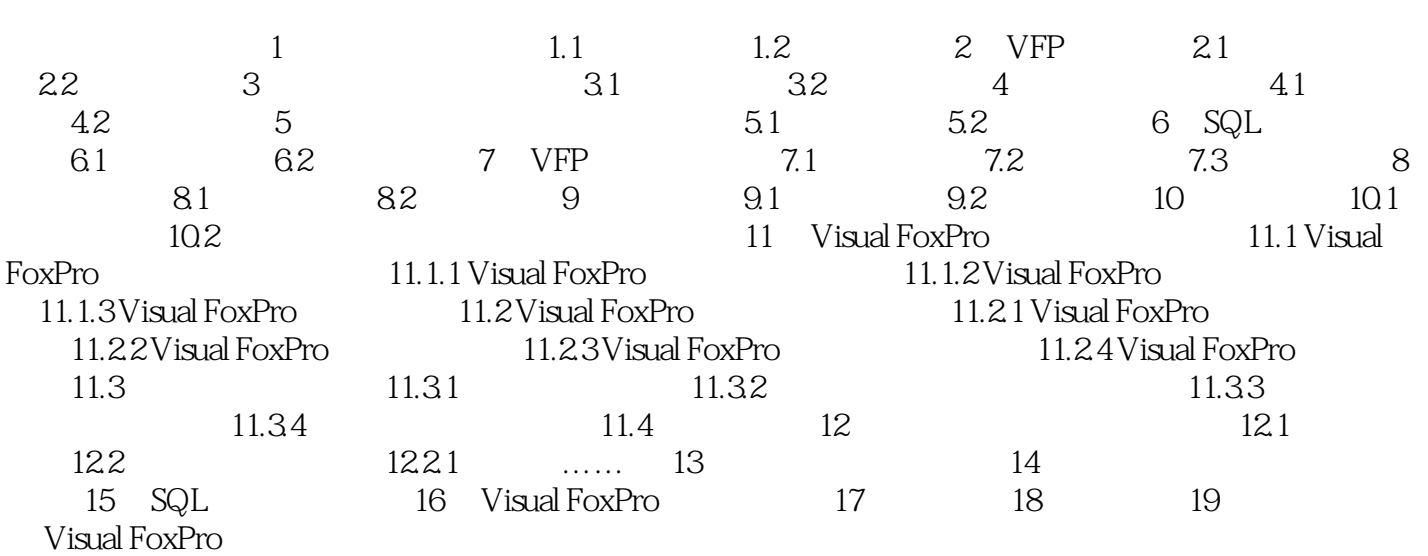

 $<<$ 

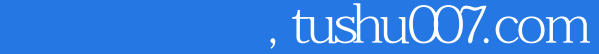

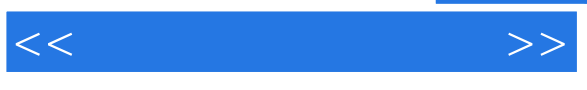

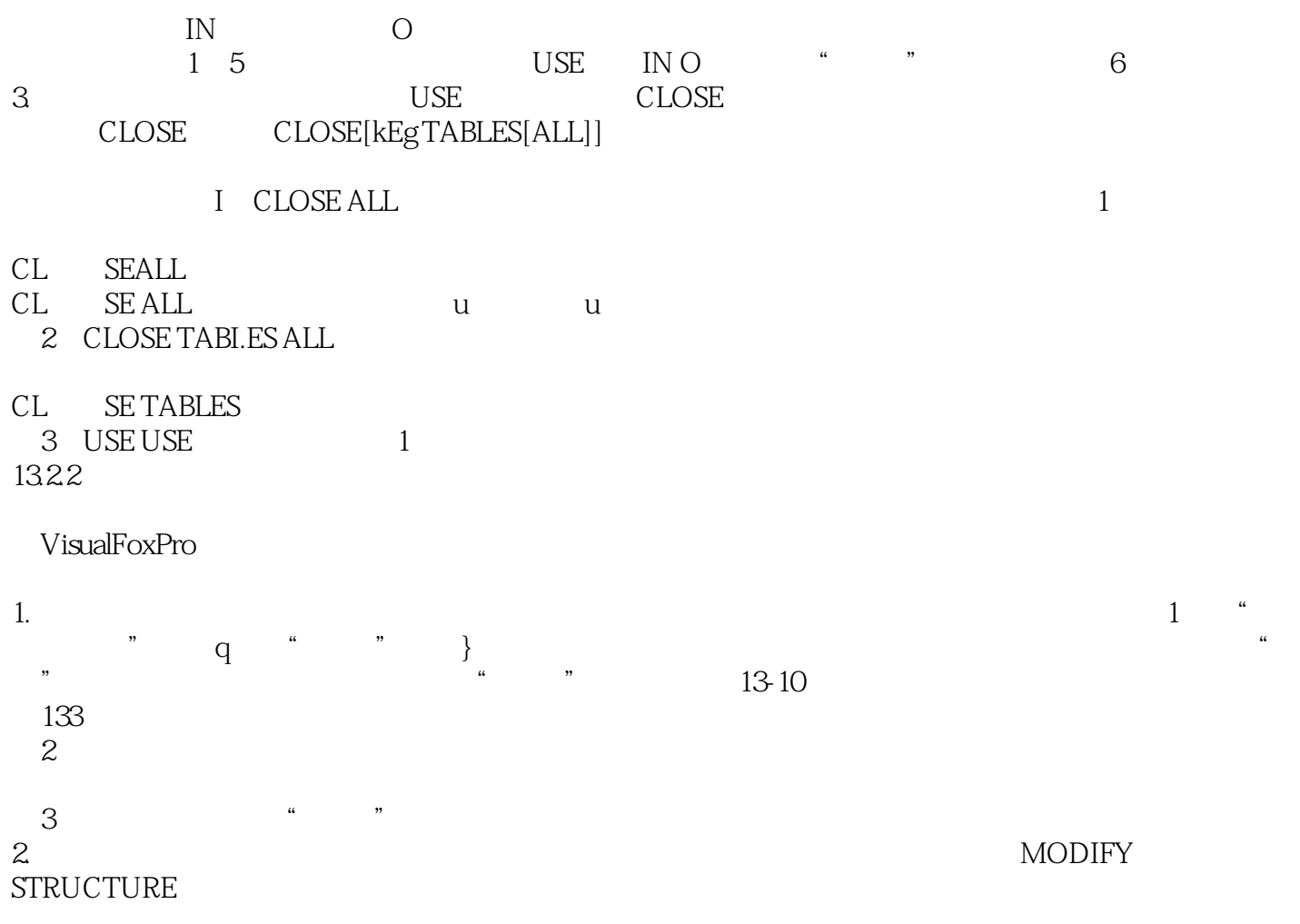

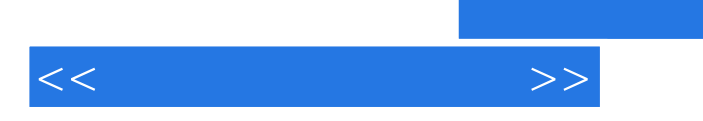

:Visual FoxPro

:Visual FoxPro

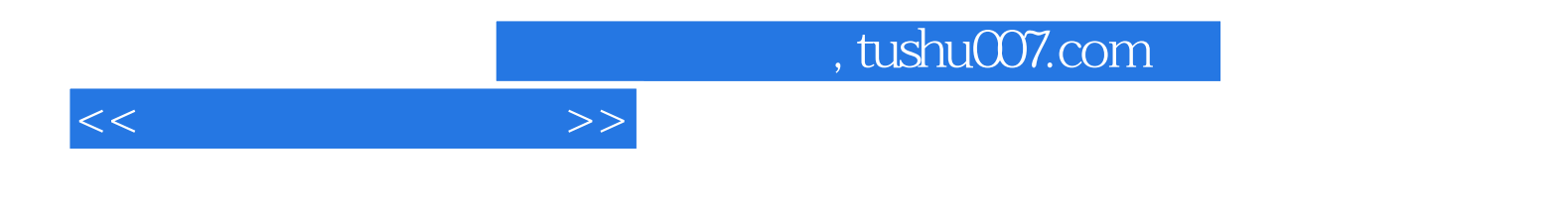

本站所提供下载的PDF图书仅提供预览和简介,请支持正版图书。

更多资源请访问:http://www.tushu007.com